# **USO DO GEOPROCESSAMENTO APLICADO À GESTÃO DE SISTEMAS DE LAGOAS DE ESTABILIZAÇÃO NO RIO GRANDE DO NORTE**

#### **Adriana Dias Moreira PIRES (1); Bruno César Dias de ALBUQUERQUE (2); Daniel Bruno Alves dos SANTOS (3); Jerônimo Pereira dos SANTOS (4) e Luênia Kaline Tavares da SILVA(5).**

(1) Instituto Federal de Educação, Ciência e Tecnologia do Rio Grande do Norte- IFRN Avenida Senador Salgado Filho, 1559, Tirol, Natal-RN, CEP 59015-000, e-mail[: adriana.pires20@gmail.com](mailto:adriana.pires20@gmail.com) (2) IFRN, e-mail: [bruno.bcda@gmail.com](mailto:bruno.bcda@gmail.com) (3) UFCG, e-mail: danielbrunoalves@gmail.com

(4) IFRN, e-mail: [jeronimos@gmail.com](mailto:jeronimos@gmail.com)

(5) IFRN, e-mail: [lueniaktdas00@hotmail.com](mailto:lueniaktdas00@hotmail.com)

#### **RESUMO**

No Rio Grande do Norte, mais de 90% do sistema de tratamento de esgotos ocorre por meio de lagoas de estabilização (SILVA FILHO, 2007). No entanto, apenas uma pequena parte desse percentual apresenta operação adequada conforme recomendam as técnicas de tratamento para esse tipo de sistema. Assim, todo volume de efluentes tratados necessita de uma operação adequada e monitoramento constante, já que sua maioria é descartada em corpos d'água. Nessa perspectiva, o presente trabalho corresponde a construção de um Banco de Dados relacional em conjunto com a versão preliminar de um software de visualização e alimentação de dados para esse Banco de Dados, associado ao software de Sistema de Informação Geográfica *ARCGIS* visando a criação de mapas do Estado contendo todas as estações de tratamento estudadas, com destaque para atributos como eficiência, configuração (croqui do sistema), destino do efluente tratado, concentrações, dentre outros parâmetros. O uso dos softwares integrados ao Banco de Dados possibilitará a análise dos parâmetros de cada ETE, além de contribuir para a gestão e a tomada de decisões referentes à condução dos sistemas de lagoas de estabilização no Rio Grande do Norte, permitindo, maior dinamismo e processamento rápido e eficiente das informações coletadas.

**Palavras-chave**: Geoprocessamento, estações de tratamento de esgoto, Gestão ambiental, Banco de Dados Geográfico, SIG.

#### **INTRODUCÃO**

O geoprocessamento é uma forma de raciocínio espacial, tendo como melhor instrumento para expressar esse raciocínio o Sistema de Informação Geográfica - SIG, onde dados que possuam componentes espaciais, localização determinável, podem ser manuseados, armazenados e analisados por um programa de computação gráfica. Tecnologicamente, pode-se dizer que um SIG é uma caixa de ferramentas digitais para coleta, busca, transformação e exposição de dados espaciais (dados com uma posição *x, y e z*).

De acordo com Câmara & Medeiros (2003), "os instrumentos computacionais do Geoprocessamentos, chamados de Sistema de Informação Geográfica (SIGs), permitem a realização de análises complexas ao integrar dados de diversas fontes e ao criar bancos de dados georreferenciados. Os SIGs tornam possível ainda a automatização da produção de documentos cartográficos".

Apesar dos primeiros SIGs terem surgido no Canadá na década de 60 por iniciativa governamental visando à criação de um inventário de recursos naturais do país, hoje em dia as aplicações são as mais variadas possíveis, beneficiando tanto o cidadão comum, como empresas e governos, auxiliando-os, por exemplo, no rastreamento de veículos, no controle da produção de fábricas ou na gestão de problemas urbanos, rurais e ambientais, como avaliação dos estragos por terremotos, por exemplo.

Para Silveira (2006), a aplicação de técnicas de geoprocessamento, com uso de Sistemas de Informação Geográfica, em sistemas de tratamento de esgotos permite uma maior eficácia na execução de planos de operação e manutenção dos sistemas.

Nesse contexto, o presente trabalho trata da criação e aplicação de um SIG como instrumento beneficiador da gestão dos sistemas de lagoas de estabilização do Rio Grande do Norte, e da tomada de decisões referente à condução desses sistemas, permitindo, assim, maior dinamismo e processamento rápido e eficiente das informações coletadas.

# **1. FUNDAMENTACÃO TEÓRICA**

Uso de sistemas de informações geográficas (SIG) consiste em importante ferramenta para o controle e monitoramento de sistemas complexos. O SIG permite a integração de inúmeros conjuntos de dados, como dados tabulares, fotografias aéreas, imagens de satélite com informações sobre o terreno, como curvas de nível, cobertura do solo, água e efluentes (TAYLOR, 2005). E ao aliar bancos de dados alfanuméricos com dados geográficos de uma determinada área, possibilita análises mais integradas e consistentes (CASTRO *et al.*, 2008).

A utilização dessa ferramenta na gestão de Estações de Tratamento de Esgoto facilita o desempenho de funções correspondente ao controle e monitoramento integrado de qualquer sistema de ETE. Tais funções podem ser: o registro dos resultados obtidos em medições e análises laboratoriais, a checagem e a comparação imediata dos resultados obtidos com as normas legais e os padrões de qualidade e lançamento, direta e completa visão da eficiência de cada etapa individual de todo o sistema de tratamento – determinação instantânea dos pontos onde o sistema apresenta problemas e/ou mal funcionamento, etc. Além disso, ainda pode-se elaborar e processar os resultados que foram obtidos num período especifico de tempo, permitindo assim:

- A extração de tendências relativas à qualidade do esgoto bruto e tratado;
- A conexão entre a qualidade do esgoto bruto e tratado com possíveis fontes de emissão de cargas poluidoras (Ex. uma indústria que lança seu efluente na rede de esgoto doméstico);
- Extração de coeficiente de correlação entre os diversos parâmetros (Ex.: DBO/DQO; N/P; S.S/DBO, etc.).

## **2. METODOLOGIA**

No monitoramento, só há sentido gerar dados se houver como processar e armazenar de forma adequada as informações obtidas. A manutenção de um banco de dados permitirá inúmeras possibilidades de usos, o que certamente enriquecerá a visão dos gestores sobre a realidade local.

Convém, portanto, que as informações reunidas sejam sistematizadas em um banco de dados, que será a base do monitoramento e permitirá que se obtenha um quadro de análise capaz de fornecer mais informações do que apenas grupos de dados isolados.

A sistematização, contida neste trabalho, deu-se por meio da construção de um único Banco de Dados Geográfico e de um *software* para alimentação e visualização de dados nesse banco de dados, à semelhança do que já fora utilizado em atividade semelhante por alguns membros da equipe desse trabalho durante a execução do SIG das Águas de Natal-RN (SANTOS, 2006).

A maioria dos SIGs permite duas grandes formas de organização para o ambiente de trabalho: organização baseada num *banco de dados relacional* ("à la dBASE") e a organização baseada em *projetos* ("à la AutoCAD"). Para o desenvolvimento dessa pesquisa o ambiente SIG inicialmente foi organizado de acordo com o primeiro caso. Foi definido inicialmente o esquema conceitual associado às entidades do banco de dados geográficos, indicando para cada tipo de dados seus atributos não espaciais e as representações geométricas associadas. Procede-se da mesma forma que num banco de dados relacional (exemplos são o ACCESS e o SQL SERVER), onde a definição da estruturação do banco precede a entrada dos dados (Figuras 1 e 2).

|                     | ы                                          |       |                                                         |              |                                                                                                    |                            |                                       | Ferramentas de Tabela |                          |                |                                                            |                                  | BancoLagoas : Banco de dados (Formato de arquivo do Access 2002 - 2003) - Microso. |                                               |                                     |                                                    |               |                |
|---------------------|--------------------------------------------|-------|---------------------------------------------------------|--------------|----------------------------------------------------------------------------------------------------|----------------------------|---------------------------------------|-----------------------|--------------------------|----------------|------------------------------------------------------------|----------------------------------|------------------------------------------------------------------------------------|-----------------------------------------------|-------------------------------------|----------------------------------------------------|---------------|----------------|
|                     | Início                                     | Criar | <b>Dados Externos</b>                                   |              | Ferramentas de Banco de Dados                                                                                        |                            | Acrobat                               | Folha de Dados        |                          |                |                                                            |                                  |                                                                                    |                                               |                                     |                                                    |               |                |
|                     | Modo de<br>Exibicão -                      | Colar | <b>X</b> Recortar<br><b>A</b> Copiar<br>Formatar Pincel |              | Tahoma<br>$\mathbf{s}$<br>N I                                                                                        | $-11$<br>用-  3-<br>$-12 +$ | 三三<br>革                               | 建 课 时<br>i≡ :=   ab2  | B<br>Atualizar<br>Tudo + |                | <b>ILL</b> Novo<br><b>Id Salvar</b><br>X Excluir - HMais - | $\Sigma$ Totals<br>** Ortografia | 21<br>집<br>Filtrar                                                                 | Ls Seleção -<br>Avancado ~<br>Alternar Filtro | m<br>Localizar                      | <b>Les Substituir</b><br>+ Ir para *<br>Selecionar |               |                |
|                     | lodos de Exibição                          |       | Área de Transferência                                   | <b>Tik</b>   |                                                                                                    | Fonte                      | 19                                    | <b>Rich Text</b>      |                          |                | Registros                                                  |                                  |                                                                                    | Classificar e Filtrar                         |                                     | Localizar                                          |               |                |
|                     |                                            |       |                                                         |              | Aviso de Segurança - Certos itens do conteúdo do banco de dados foram desabilitados                                  |                            | Opcões                                |                       |                          |                |                                                            |                                  |                                                                                    |                                               |                                     |                                                    |               |                |
| <b>Tabelas</b>      |                                            |       |                                                         | $\bullet$ at | Estacao_de_Tratamento                                                                                                |                            | <b>THE Analise Aquas Residuarias</b>  |                       |                          |                |                                                            |                                  |                                                                                    |                                               |                                     |                                                    |               |                |
| <b>HH</b>           | <b>Analise Aguas Residuarias</b>           |       |                                                         |              | Mes                                                                                                    | Ano.                       | - Numero Ar -                         |                       | <b>ID ETE</b>            |                |                                                            |                                  | - ID REGION - Hora Colet - Ponto Cole - Oleos Grax -                               |                                               |                                     | Clorofia - NITROGEN -                              |               |                |
| <b>EBB</b>          | Analise_Campo_Composicao_Sistema           |       |                                                         |              | Julho                                                                                                    |                            | 2009                                  | 21                    | 83                       |                |                                                            | 3 12:15                          | facultativa pri                                                                    |                                               |                                     |                                                    |               |                |
| HH.                 | Analise Parametros Campo                   |       |                                                         |              | Agosto                                                                                                    |                            | 2009                                  | 24                    | 83                       |                |                                                            | 3 12:40                          | facultativa pri                                                                    |                                               |                                     | 1089.4                                             |               | 22,4224        |
|                     |                                            |       |                                                         |              | Setembro                                                                                                    |                            | 2009                                  | 25                    |                          | 83             |                                                            | 3 12:30                          |                                                                                    | facultativa pri                               |                                     | 858<br>475.8                                       |               | 25,48          |
| 里                   | <b>Analises_Campo</b>                      |       |                                                         |              | Setembro                                                                                                    |                            | 2009                                  | 26                    |                          | 83             |                                                            | $3 -$                            |                                                                                    | facultativa pri                               |                                     |                                                    |               | 11,2112        |
| H                   | <b>Analises Parametros Fisico Quimicos</b> |       |                                                         |              | Setembro                                                                                                    |                            | 2009<br>30                            |                       | 83                       |                |                                                            | $3 -$                            |                                                                                    | facultativa pri                               |                                     |                                                    |               | 20,384         |
| <b>HEE</b>          | Composicao Sistema Preliminar              |       |                                                         |              | Novembro                                                                                                    |                            | 2009                                  | 36                    | 83                       |                |                                                            | $\overline{3}$ -                 |                                                                                    | facultativa pri                               |                                     |                                                    |               | 26,4992        |
| m                   | <b>Destino_Efluente</b>                    |       |                                                         |              |                                                                                                    | <b>Junho</b><br>2009       |                                       | 15<br>83              |                          |                | $3 -$                                                      |                                  | maturação 1                                                                        |                                               | 373,1                               |                                                    |               | 24,9704        |
| 雨                   | <b>Frros ao colar</b>                      |       |                                                         |              |                                                                                                    | Julho<br>2009              |                                       | 17                    |                          | 83             |                                                            | $3 -$                            |                                                                                    | maturação 1                                   |                                     | 391.3                                              |               | 28,028         |
|                     | Estacao_de_Tratamento                      |       |                                                         |              |                                                                                                    | Julho                      |                                       | 2009<br>18            |                          | 83             |                                                            | $3 -$                            |                                                                                    | maturação 1                                   |                                     |                                                    |               |                |
|                     |                                            |       |                                                         |              | <b>Julho</b>                                                                                                    |                            | 2009                                  | 10                    |                          | R <sub>2</sub> |                                                            | $\overline{2}$                   |                                                                                    | maturação 1                                   |                                     |                                                    |               |                |
| m                   | Municipio                                  |       |                                                         |              | Julho                                                                                                    |                            | 2009                                  | 21                    |                          | 83             |                                                            | 312:15                           |                                                                                    | maturação 1                                   |                                     |                                                    |               | 18,8552        |
| <b>THE</b>          | Parametros_Campo                           |       |                                                         |              | Agosto                                                                                                    |                            | 24<br>2009                            |                       | 83                       |                |                                                            | 3 12:40                          |                                                                                    | maturação 1                                   |                                     | 399,1                                              |               | 25,48          |
| m                   | Periodicidade                              |       |                                                         |              | Setembro                                                                                                    |                            | 25<br>2009                            |                       | 83                       |                |                                                            | 3 12:30                          |                                                                                    | maturação 1                                   |                                     | 380.9                                              |               | 15,288         |
| Ħ                   | Precipitação                               |       |                                                         |              | Setembro                                                                                                    |                            | 26<br>2009                            |                       | 83                       |                |                                                            | $\overline{3}$ -                 |                                                                                    | maturação 1                                   |                                     | 171,6                                              |               | 16,3072        |
| <b>THE</b>          | Regional                                   |       |                                                         |              | Setembro                                                                                                    |                            | 30<br>2009                            |                       | 83                       |                |                                                            | $3 -$                            |                                                                                    | maturação 1                                   |                                     |                                                    |               | 23,4416        |
| 車                   |                                            |       |                                                         |              | Novembro                                                                                                    |                            | 36<br>2009                            |                       | 83                       |                | $\overline{3}$ –                                           |                                  | maturação 1<br>maturação 2                                                         |                                               |                                     | 575.9                                              |               | 27,5184        |
|                     | Tempo                                      |       |                                                         |              | <b>Junho</b>                                                                                                    |                            | 2009                                  | 15                    | 83                       |                | $3 -$                                                      |                                  |                                                                                    |                                               |                                     | 373,1                                              |               | 20,8936        |
| Ħ                   | <b>Tipo Configuração</b>                   |       |                                                         |              | <b>Julho</b>                                                                                                    |                            | 2009<br>2000                          | 17<br>$\overline{a}$  | 83<br>$\sim$             |                | $3 -$<br>$\sim$                                            |                                  | maturação 2                                                                        |                                               |                                     | 266.5                                              |               | 20,8936        |
| m                   | Ventos                                     |       | Análise das Águas Residuais                             |              |                                                                                                    |                            |                                       |                       |                          |                |                                                            |                                  |                                                                                    |                                               |                                     |                                                    |               |                |
|                     |                                            | 4.    | 4   87                                                  |              | of 462 $\blacktriangleright$ $\blacktriangleright$ $\blacktriangleright$ $\blacktriangleright$ $\blacktriangleright$ |                            |                                       |                       |                          |                |                                                            |                                  |                                                                                    |                                               |                                     |                                                    |               | <sup>376</sup> |
|                     |                                            |       | Mês                                                     |              | Ano                                                                                                    | Número da<br>Amostra       | Estação de<br>Tratamento de<br>Esgoto |                       | Regional                 |                | Hora da<br>Coleta                                          |                                  | Ponto da Coleta                                                                    | Clorofila                                     | Nitrogênio<br>Amoniacal<br>(mq N/L) | O21                                                | $D.B.O$ (mg/L | 36<br>224      |
|                     |                                            |       | Julho                                                   | $\vee$ 2009  |                                                                                                    | 19                         | Coqueiros                             |                       | v Litoral Norte          | $\sim$         |                                                            |                                  | maturação 1<br>$\sim$                                                              |                                               |                                     |                                                    | 158,3043      | 196            |
|                     |                                            |       | Julho                                                   | $\vee$ 2009  |                                                                                                    | 21                         | Coqueiros                             |                       | v Litoral Norte          |                | $\vee$ 12:15                                               |                                  | $\sim$<br>maturação 1                                                              |                                               | 18,8552                             |                                                    |               | 156            |
|                     |                                            |       | Agosto                                                  | $\vee$ 2009  |                                                                                                    | 24                         | Coqueiros                             | $\mathbf{v}$          | Litoral Norte            |                | $\vee$ 12:40                                               |                                  | $\overline{\phantom{a}}$<br>maturação 1                                            | 399.1                                         | 25.48                               |                                                    | 285,054       |                |
| Modo folha de dados |                                            |       | Setembro                                                |              | $\vee$ 2009                                                                                                    | 25                         | Coqueiros                             |                       | v Litoral Norte          |                | $- 12.30$                                                  |                                  | maturação 1                                                                        | $\vee$ 380.9                                  | 15,288                              |                                                    |               | 四世             |
|                     | <b>re</b><br><b><i><u>ra</u> start</i></b> |       | Setembro                                                | $\vee$ 2009  |                                                                                                    | 26                         | Coqueiros                             |                       | M Litoral Norte          | $\sim$         |                                                            |                                  | $\sim$<br>maturação 1                                                              | 171.6                                         | 16.3072                             | 231                                                |               | 15:01          |
|                     |                                            |       | Setembro                                                | $\vee$ 2009  |                                                                                                    | 30 <sub>o</sub>            | Coqueiros                             |                       | v Litoral Norte          | $\mathbf{v}$ . |                                                            |                                  | maturação 1<br>$\overline{\phantom{a}}$                                            |                                               | 23 4416                             | 2244                                               |               |                |
|                     |                                            |       |                                                         |              | $\vee$ 2009<br>36                                                                                                    |                            |                                       |                       |                          | $\sim$         |                                                            |                                  |                                                                                    |                                               |                                     |                                                    |               |                |
|                     |                                            |       | Novembro                                                |              |                                                                                                    |                            | Coqueiros                             |                       | M Litoral Norte          |                |                                                            |                                  | maturação 1                                                                        | $\vee$ 575.9                                  | 27.5184                             |                                                    |               |                |

**Figura 1: Estrutura do Banco de Dados com destaque para alguns dados alimentados pelo programa**.

Softwares como o ACCESS consistem em sistemas gerenciadores de bancos de dados relacionais, que permitem fácil armazenamento e recuperação de dados alfanuméricos. Por ser relacional, pode acessar dados de diversas tabelas diferentes, bem como conectar informações referentes à Estação de Tratamento (nome, município, regional que está inserida, localização); as análises (data e hora da coleta, valores dos diversos parâmetros analisados, como DBO, DQO, temperatura, coliformes, etc.), e ainda permite a realização de operações de cálculos derivando novos valores, como por exemplo, calcular os valores

médios dos parâmetros por ETE, ou valores da Eficiência de cada ETE, como se pode observar nas figuras 1 e 2.

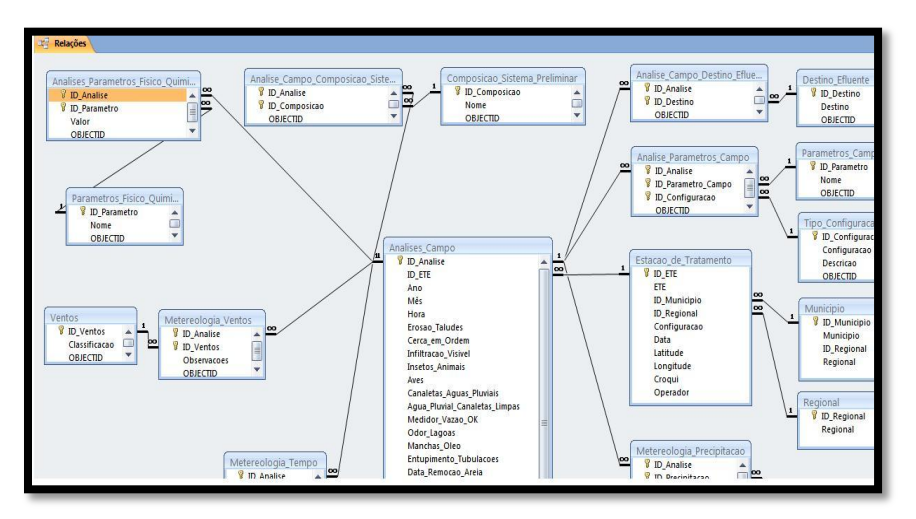

**Figura 2: Modelo Entidade de Relacionamento das Tabelas do Banco de Dados utilizado no estudo.**

Inicialmente foram alimentados os dados fornecidos pela Companhia de Água e Esgoto do Rio Grande do Norte - CAERN, referentes aos anos de 2007 e 2008, juntando-os a um banco de dados único, com ajuda do software ACCESS. A partir da construção desse banco de dados único foi possível estabelecer uma tabela de valores médios dos diversos parâmetros analisados, como DBO5, DQO, pH, Temperatura, e ainda estabelecer a eficiência média de remoção de DBO5 por estação de tratamento de esgoto.

Após isso, desenvolveu-se um novo banco de dados ainda compatível com o software MS Office Acess, ampliando os parâmetros físico-químicos analisados e incluindo dados referentes à operação das estações, feito a partir de um modelo de *checklist* em campo, adaptado de Uehara e Vidal (1989); Von Sperling (2002); Jordão e Pessoa (2005); WHO (1987) *apud* Silva Filho (2007).

A partir desses procedimentos pôde-se desenvolver um ambiente personalizado para alimentação e consulta dos bancos de dados desenvolvidos através de programação com a linguagem Visual Studio (Figura 3). A equipe tomou como base o trabalho coordenado por SANTOS (SANTOS, 2006, *op. Cit.*), o qual possibilita a integração do Banco de Dados relacional com o SIG ARCGIS em um ambiente conhecido como *geodatabase*. A ESRI (ESRI, 2005) define *geodatabase* como um banco de dados ou estrutura de arquivo usado principalmente para armazenar, consultar e editar dados espaciais. Armazena a geometria, um sistema de referência espacial, os atributos e as regras de comportamento para os dados. *Geodatabases* podem ser armazenados em bancos de dados como IBM DB2, IBM Informix, Oracle, Microsoft Access, Microsoft SQL Server e PostgreSQL.

| Tela Principal |                                                                        |                             |                                        |                                    |                    |                |                                             |                         |                                       |                          |                                         |                          |                    |  |  |
|----------------|------------------------------------------------------------------------|-----------------------------|----------------------------------------|------------------------------------|--------------------|----------------|---------------------------------------------|-------------------------|---------------------------------------|--------------------------|-----------------------------------------|--------------------------|--------------------|--|--|
| Arquivo        | Sobre<br>Consultas<br>Cadastros                                        | Ajuda                       |                                        |                                    |                    |                |                                             |                         |                                       |                          |                                         |                          |                    |  |  |
|                | Análise de áquas residuárias                                           | Análise das Águas Residuais |                                        |                                    |                    |                |                                             |                         |                                       |                          |                                         |                          |                    |  |  |
|                | Análise de Campo                                                       | И<br>4                      | $\vert$ 1                              |                                    | de1 ▶ 게 문 X H      |                |                                             |                         |                                       |                          |                                         |                          |                    |  |  |
|                | Estação de tratamento de Esgoto                                        |                             | Identificador                          |                                    | Mês                |                | Ano                                         | Número da<br>Amostra    | Estação de<br>Tratamento<br>de Esgoto |                          | Regional                                | Hora da<br>Coleta        | Ponto da<br>Coleta |  |  |
|                |                                                                        |                             | 4<br>Þ¥                                |                                    |                    | ٠              |                                             |                         |                                       | ٠                        | Assu                                    |                          |                    |  |  |
|                | Cadastro Análise de Campo                                              |                             |                                        |                                    |                    |                |                                             |                         |                                       |                          | Assu<br>Caicó                           |                          |                    |  |  |
|                | <b>NO YE</b><br>N<br>$\mathcal{A}$<br>$\vert$ 1<br>$de1$ $\rightarrow$ |                             |                                        |                                    |                    |                |                                             |                         |                                       |                          | Litoral Norte<br>Litoral Sul<br>Mossoró |                          |                    |  |  |
|                | ID Analise:                                                            |                             |                                        | ID ETE:                            |                    | $\overline{c}$ |                                             |                         |                                       | Natal                    |                                         |                          |                    |  |  |
|                | Ano:                                                                   |                             |                                        | Mês:                               |                    |                | Cadastro de Estação de Tratamento de Esgoto |                         |                                       | Pau dos Ferros           |                                         |                          |                    |  |  |
|                | Hora:                                                                  | sábado                      | 30 de dezembro de 185 -                |                                    | ID ETE 14          |                | $\leftarrow$ 1                              | de 41 ▶ 에 令 X 品         |                                       |                          |                                         |                          |                    |  |  |
|                |                                                                        |                             |                                        |                                    |                    |                |                                             | Estação de              |                                       |                          |                                         |                          |                    |  |  |
|                | Erosao Taludes:                                                        |                             |                                        |                                    | Cerca e<br>Insetos | Identificador  | Tratamento<br>de Esgoto                     | Município<br>São Rafael |                                       | Regional                 | Configuração<br>$\blacktriangledown$    |                          |                    |  |  |
|                | Infiltracan Visivel:                                                   |                             |                                        |                                    |                    | 1              | São Rafael                                  |                         |                                       | $-$ Assu                 |                                         |                          |                    |  |  |
|                | Aves:                                                                  | 両                           |                                        |                                    |                    | Canaleta       | $\overline{c}$                              | Afonso Bezerra          | Afonso Bezerra                        | ۰                        | Assu                                    | ٠                        |                    |  |  |
|                | Agua Pluvial Canaletas Limpas:                                         | ö                           |                                        |                                    |                    | Medidon        | $\overline{3}$                              | Pedro Avelino           | Pedro Avelino                         | $\overline{\phantom{a}}$ | Assu                                    | $\overline{\phantom{0}}$ |                    |  |  |
|                | B<br>Odor Lagoas:                                                      |                             |                                        |                                    | Mancha             |                | $\overline{4}$                              | Santana do Matos        | Santana do                            |                          | $-$ Assu                                | $\overline{\phantom{a}}$ |                    |  |  |
|                | 同<br>Entupimento Tubulacoes:                                           |                             |                                        |                                    |                    |                | 5                                           | Alto do Rodrigues       | Alto do Rodri                         |                          | $-$ Assu                                | $\overline{\phantom{a}}$ |                    |  |  |
|                | Data Remocao Areia:                                                    |                             |                                        | quarta-feira , 1 de abril de 201 + | By Pass            |                | 6                                           | Alagado                 | Camaubais                             |                          | $-$ Assu                                | $\checkmark$             |                    |  |  |
|                | Data Remocao Lodo:                                                     |                             | segunda-feira, 16 de novembro de 201 + |                                    | Data Re            |                | $\overline{7}$                              | Alto da Alegria (F      | Angicos                               |                          | $-$ Assu                                | ۰                        |                    |  |  |
|                | Periodicidade Remocao Solidos: 4                                       |                             |                                        | $\cdot$                            | Distanci           |                | $\,$ 8                                      | lha de Santana          | Macau                                 |                          | $-$ Assu                                | $\overline{\phantom{a}}$ |                    |  |  |
|                |                                                                        |                             |                                        |                                    |                    |                | $\overline{9}$                              | Macauzinho/CO           | Macau                                 |                          | $-$ Assu                                | ۷                        |                    |  |  |
|                |                                                                        |                             |                                        |                                    |                    |                | 10                                          | São Francisco           | Pedro Avelino                         | $\cdot$                  | Assu                                    | $\checkmark$             |                    |  |  |
|                |                                                                        |                             |                                        |                                    |                    |                | 11                                          | Pedro Avelino           | Pedro Avelino                         | $\overline{\mathbf{v}}$  | Assu                                    | $\cdot$                  |                    |  |  |
|                |                                                                        |                             |                                        |                                    |                    |                |                                             |                         |                                       |                          |                                         |                          |                    |  |  |
|                |                                                                        |                             |                                        |                                    |                    |                |                                             |                         |                                       |                          |                                         |                          |                    |  |  |
|                |                                                                        |                             |                                        |                                    |                    |                |                                             |                         |                                       |                          |                                         |                          |                    |  |  |
|                |                                                                        |                             |                                        |                                    |                    |                |                                             |                         |                                       |                          |                                         |                          |                    |  |  |

**Figura 3: Visão do Software de entrada de dados com janelas para dados únicos das ETEs.**

#### **3. RESULTADOS**

Na primeira etapa do trabalho os dados das análises realizadas e cedidos pela CAERN foram alimentar o banco de dados único, de forma a gerar uma média dos parâmetros das ETEs analisados, como se pode observar na tabela 1.

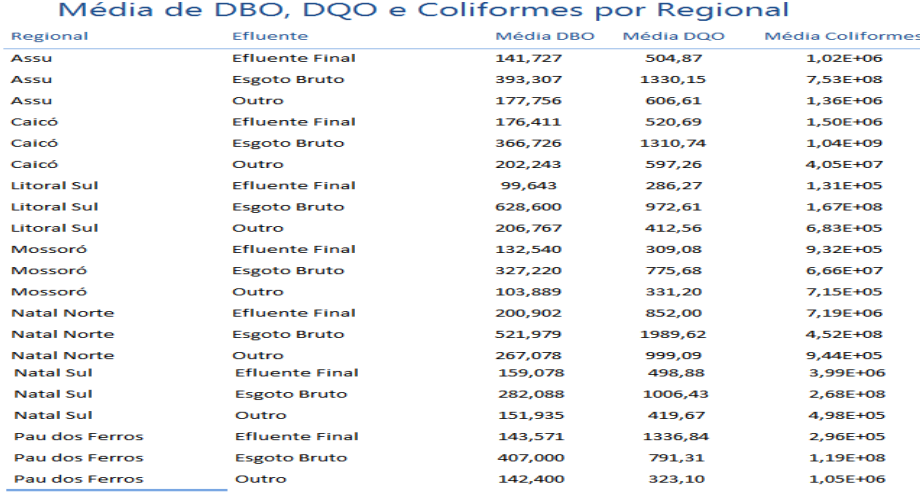

#### **Tabela 1: Média de DBO, DQO e Coliformes por regional.**

No software em desenvolvimento, foram manipulados o cadastro das Análises de Água Residuárias onde constam os parâmetros físico-químicos e características temporais e locacionais, com base no banco de

dados disponibilizado pela CAERN e através do novo banco de dados únicos do ACCESS criado. Esses dados referentes aos parâmetros físico-químicos foram obtidos por meio de analises laboratoriais, como DBO, DQO, Fósforo Total, Sólidos Totais, Coliformes Termotolerantes, dentre outros parâmetros, totalizando 71 coletas efetuadas no período de agosto de 2009 á agosto de 2010. No Cadastro das Análises de Campo os dados referentes ao levantamento operacional e discriminação dos aspectos físicos da área da estação foram levantados a partir da observação feita em campo durante a coleta. Por fim, no Cadastro das Estações de Tratamento de Esgoto os dados coletados caracterizam a configuração geral, a localização espacial e geográfica das ETEs, e abordam também alguns aspectos gerenciais, adaptado a partir do modelo de *checklist* em campo *apud* Silva Filho (2007). A coleta dos dados geográficos se deu através do uso de GPS, modelo GPS 76 GARMIN, *datum*: Córrego Alegre, Zona 24S.

Após o cadastro, os dados ficam disponíveis para consulta no sistema, e podem subsidiar a tomada de decisões tanto de cunho operacional, como também servir de auxílio para planejamento, manutenção e monitoramento integrado. Serve ainda de instrumento norteador para traçar objetivos e metas a serem alcançados tendo em vista a possibilidade de relacionar os dados disponíveis e interpolar as informações das estações de tratamento de forma ampla.

Apesar de se constituir ferramenta útil para se trabalhar com dados alfanuméricos, softwares como o Access não permitem a manipulação de dados geográficos. A equipe decidiu de forma semelhante a 2006, utilizar o software ARCGIS, de forma a criar um SIG personalizado. Com o uso do banco de dados criado e os dados georreferenciados com a localização das ETE, foi possível plotar as informações dos parâmetros analisados pela CAERN e do novo banco de dados geográfico (*geodatabase*) no SIG, possibilitando a criação de produtos cartográficos, úteis ao monitoramento das ETE.

As figuras 4 e 5 mostram uma das maiores utilidades do SIG, que é recuperar as informações das ETEs; nesse caso, com um clique consegue-se recuperar atributos como Nome, Regional que está inserida, Valores médios dos parâmetros de DBO, DQO, pH, Temperatura, Coliformes Termo Tolerante, bem como a localização de cada ETE estudada e a eficiência dessas ETEs.

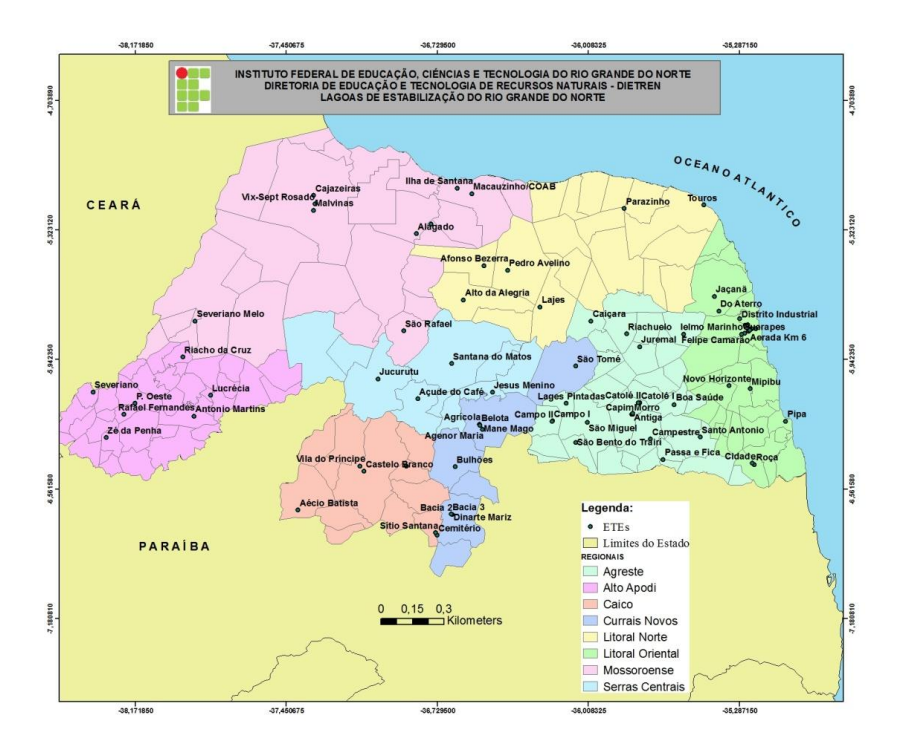

**Figura 4: Mapa do Estado do Rio Grande do Norte com a localização das ETEs estudadas.**

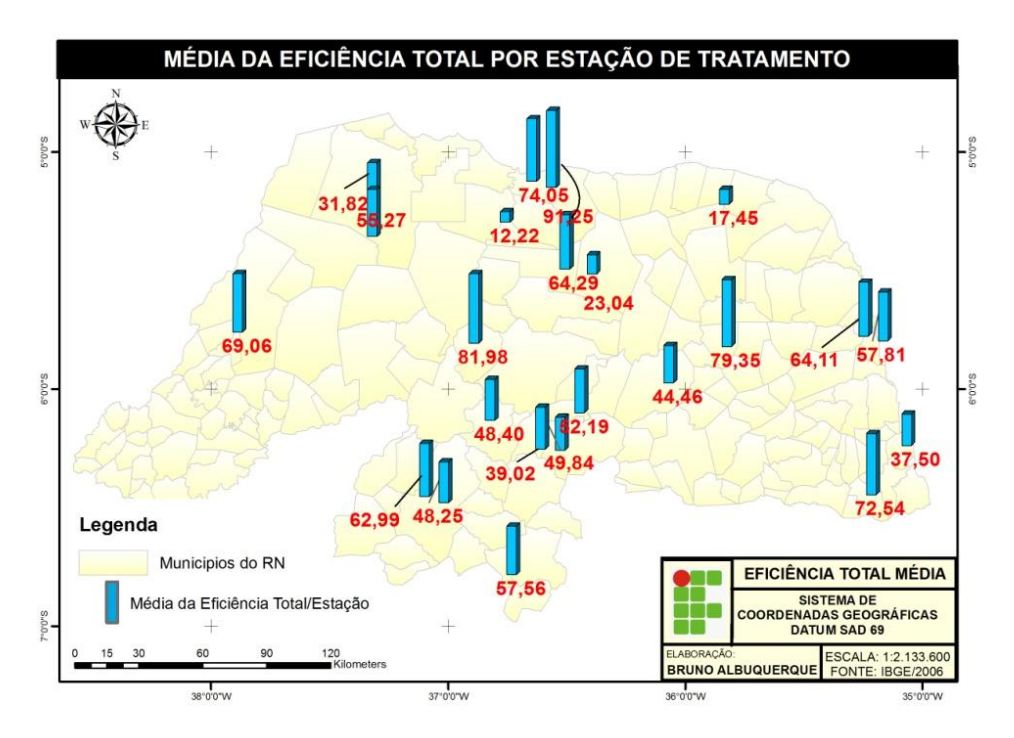

**Figura 5 – Mapa temático da Eficiência Total Média de cada estação de tratamento de esgoto estudado no Estado do Rio Grande do Norte.**

## **4. CONCLUSÕES**

Até essa fase do trabalho e com os dados já armazenados no SIG, a equipe pode afirmar que a utilização de Sistemas de Informações Geográficas consiste em uma importante ferramenta que possibilita a gestão, o monitoramento e o controle de estações de tratamento de esgoto estudadas.

Ao permitir a integração de dados alfanuméricos com dados georreferenciados, o SIG utilizado facilita a visualização dos dados coletados e pode permitir melhor desempenho por parte dos gestores, tornando fácil qualquer manipulação de grandes quantidades de dados e informações complexas, as quais podem ser simplificadas ao serem "trabalhadas" e exibidas.

A utilização dessa ferramenta na gestão de Estações de Tratamento de Esgoto facilita o desempenho de funções correspondente ao controle e monitoramento integrado de qualquer sistema de tratamento de esgoto. Tais funções podem ser: o registro dos resultados obtidos em medições e análises laboratoriais, a checagem e a comparação imediata dos resultados obtidos com as normas legais e os padrões de qualidade e lançamento, direta e completa visão da eficiência de cada etapa individual de todo o sistema de tratamento – determinação instantânea dos pontos onde o sistema apresenta problemas e/ou mal funcionamento, etc. Dessa forma, entende-se como uma ferramenta útil na administração das redes e atendimento, além do monitoramento e gestão eficaz desses sistemas.

## **REFERÊNCIAS**

CÂMARA, G. **Modelos, Linguagens e Arquiteturas para Bancos de Dados Geográficos***.* Tese de Doutoramento em Computação Aplicada. São José dos Campos, INPE, Dezembro 1995. (disponível em [http://www.dpi.inpe.br/teses/gilberto\)](http://www.dpi.inpe.br/teses/gilberto).

CÂMARA, G. **Fundamentos do Geoprocessamento.** Curso de Especialização em Sistemas de Banco de Dados. Sistema de Informação Geográfica. Universidade Federal do Pará – UFPA, 2001. (disponível em [http://www.ufpa.br/sampaio/curso\\_de\\_sbd/sig/cap02-conceitos.pdf\)](http://www.ufpa.br/sampaio/curso_de_sbd/sig/cap02-conceitos.pdf).

CÂMARA, G. & MEDEIROS, J. S. **Princípios Básicos de Geoprocessamento**. 2003. In ASSAD, E. D. & SANO, E. I. Org. Sistemas de Informações Geográficas. Aplicações na Agricultura. Embrapa. 2ª. Edição revista e ampliada.

CASTRO, A. F. de. SOUTO, M. S. S. AMARO, V.E. CAVALCANTE. R. G. **Modelagem e desenvolvimento de sistema de computacional de apoio a decisão no monitoramento ambiental de áreas costeiras no Estado do Rio Grande do Norte, Nordeste do Brasil.** In: Simpósio Regional de Geoprocessamento e sensoriamento remoto, 4. 2008, Aracaju, **Anais**. Aracaju, 2008. 1 CD-ROM.

ESRI. ARCGIS 9. **USING ARCMAP**. 2005. 585p.

SANTOS, Jerônimo Pereira dos (Coord.). **Cadastramento e Nivelamento de Poços do Aquífero Barreiras no Município do Natal/RN.** CEFETRN/FUNCERN/SERHID/PROÁGUA/IGARN. Relatório Final Volume I. 2006. 198p. Inédito.

SILVA FILHO, Pedro Alves. **Diagnóstico operacional de lagoas de estabilização**. Dissertação de Mestrado – Programa de Pós–graduação em Engenharia Sanitária da Universidade Federal do Rio Grande do Norte, Natal, 2007.

SILVEIRA, A. B. S. **Geoprocessamento aplicado à gestão de estação de tratamento de esgotos do Rio Grande do Norte**. 2006. Monografia (Tecnólogo em Controle Ambiental) – Departamento de Recursos Naturais, Centro Federal de Educação Tecnológica do Rio Grande do Norte, Natal, 2006.

TAYLOR, Bruce B. **Comprehensive water resources management through geographic information systems**. In Georgia Water Conference. 2005.